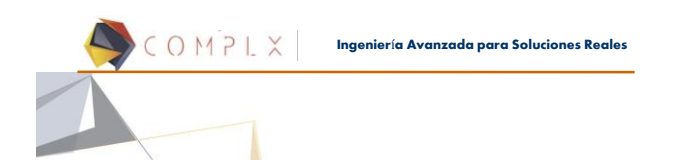

## **Introducción a LS-DYNA® (4 Safety)**

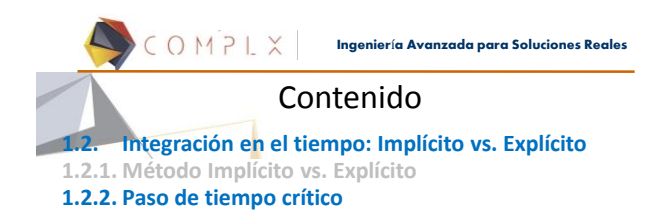

**Ingenier**í**a Avanzada para Soluciones Reales**

2

## Estabilidad del Método Explícito

Ha sido matemáticamente demostrado\* que el MDC es condicionalmente estable, es decir produce resultados precisos, siempre y cuando,

$$
\Delta t \le \frac{2}{\omega_{\text{max}}}
$$

Paso de tiempo crítico con amortiguamiento:

Para ecuaciones de movimiento con amortiguamiento, el paso de tiempo crítico se reduce, aso de tiempo crítico con amortiguamiento:<br>ara ecuaciones de movimiento con amortiguamiento, el paso<br>e tiempo crítico se reduce,<br> $\Delta t \leq \frac{2}{\omega_{\text{max}}} \left( \sqrt{1 + \xi^2} - \xi \right)$ <br>\* Vease, por ejemplo, Bathe, K. J., Finite Element

$$
\Delta t \leq \frac{2}{\omega_{\text{max}}} \left( \sqrt{1 + \xi^2} - \xi \right)
$$

#### COMPLX **Ingenier**í**a Avanzada para Soluciones Reales**

4

## Estabilidad del Método Explícito

- El tamaño del paso de tiempo está limitado por la frecuencia natural máxima de la estructura, que a su vez está limitada por la mayor frecuencia de cualquier elemento (deformable) en la malla.
- Dependiendo del problema, esto podría significar muchos pasos a resolver, lo que haría la solución impráctica. En esos casos, el método implícito podría ser una alternativa.
- La condición de estabilidad del método explícito se conoce como la condición de Courant (Courant-Friedrichs-Lewy) y está relacionada con el tiempo en que una onda de esfuerzo atraviesa un elemento.

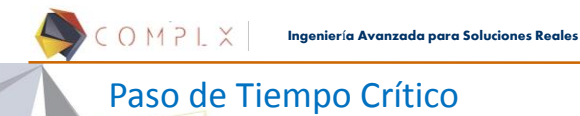

Asumiendo que la onda de esfuerzo se propaga a la velocidad del sonido en el material, C<sub>aws</sub>

 $C_{\text{avst}} \approx \sqrt{\frac{E}{E}}$ 

El paso de tiempo crítico debería ser menor al tiempo que le toma a la onda de esfuerzo atravesar un elemento,

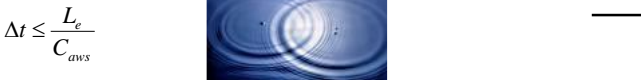

p<br>
sar un elemento,<br>
sar un elemento,<br>
sar un elemento,<br>
sica del elemento *e* **C** and **C** and **C** and **C** and **C** and **C** and **C** and **C** and **C** and **C** and **C** 

Donde Le es la longitud característica del elemento

# **Ingenier**í**a Avanzada para Soluciones Reales**

#### Longitudes Características  $L_e = \frac{v_e}{A}$

**ELEMENTOS SÓLIDOS** (8 nodos):  $L_e = \frac{E}{A_{e}}$  $v_e$  es el volumen del elemento y  $A_{emax}$  es el área del lado mayor.

Para elementos tetraédricos de 4 nodos, L<sub>e</sub> es la altura menor.

$$
C_{\text{avx}} \approx \sqrt{\frac{E(1 - v)}{\rho(1 + v)(1 - 2v)}}
$$

Se puede comparar el paso de tiempo mínimo de un elemento sólido contra una barra, en función de su relación de Poisson:

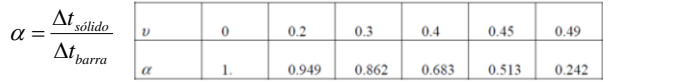

COMPLX **Ingenier**í**a Avanzada para Soluciones Reales**

#### Longitudes Características

#### **ELEMENTOS SHELL:**

Existen 4 opciones (ISDO en \*CONTROL\_TIMESTEP) para calcular la longitud característica, por defecto se utiliza la siguiente fórmula,

$$
L_e = \frac{(1+\beta)A_s}{\max(L_1, L_2, L_3, (1-\beta)L_4)} \qquad C_{ave} \approx \sqrt{\frac{E}{\rho(1-v^2)}}
$$

β=0 para un elemento cuadrilátero y β=1 para uno triángular. L<sup>i</sup> son las longitudes de cada lado del elemento y A<sub>s</sub> su área.

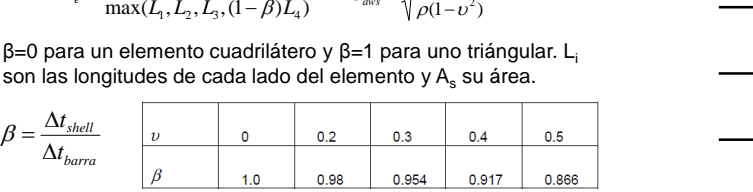

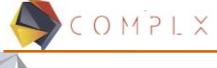

**Ingenier**í**a Avanzada para Soluciones Reales**

## Velocidades de Ejecución

Es claro que a menor paso de tiempo, mayor tiempo de solución (cómputo). La siguiente tabla muestra velocidades relativas de diferentes elementos usando como referencia el elemento barra.

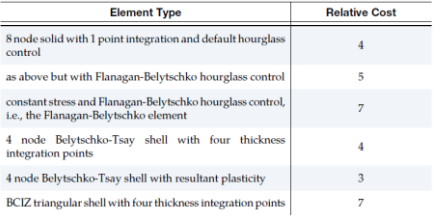

**Ingenier**í**a Avanzada para Soluciones Reales**

8

### Cálculo del Paso de Tiempo

COMPLX

En cada paso de tiempo, LS-DYNA hace un ciclo que incluye los N elementos del modelo, donde actualiza su esfuerzo y calcula el tamaño del siguiente paso de tiempo,  $\Delta t_{n+1}$ 

,  $\Delta t_2$ ,  $\Delta t_3$ ... $\Delta t_N$ }

Por razones de estabilidad, el factor de escala *a* es típicamente 0.9, o un valor menor, y se controla con el parámetro **TSSFAC** de la tarjeta **\*CONTROL\_TIMESTEP** 

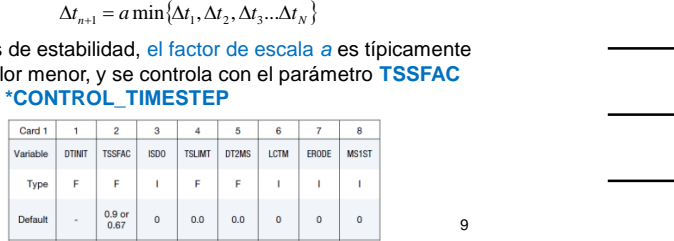

#### COMPLX **Ingenier**í**a Avanzada para Soluciones Reales**

#### Escalamiento de Masa

Considere un elemento shell cuadrado de acero y 1 mm de longitud:

 $\lambda = 1$ mm  $C_{\text{avss}} \approx \sqrt{\frac{0.00783(1-0.3^2)}{0.00783(1-0.3^2)}} = 5298$ mm/ms  $\Delta t \le 1.88E - 4$ ms  $\frac{200000}{\pi}$  = 5298*mm/ms*  $\Delta t \le 1.88E - 4ms$  $=$  5298mm/ms ≈

Una manera de reducir el tiempo de cómputo es, en aquellos casos donde los efectos inerciales pueden ser despreciables, aumentar la densidad del material.

Cada vez que se agrega masa a la estructura, se afectan los resultados (F=m\*a). Esto puede ser aceptable en problemas cuasi-estáticos, con baja velocidad y energía cinética en relación a la energía de deformación, o en aquellos elementos alejados de las zonas críticas del modelo.  $L_e = 1mm$   $C_{\text{max}} \approx \sqrt{\frac{0.00783(1-0.3^2)}{0.00783(1-0.3^2)}} = \frac{5298mm}{ms}$   $\Delta t \le 1.88E - 4ms$ <br>Una manera de reducir el tiempo de cómputo es, en aquellos<br>casos donde los efectos inerciales pueden ser despreciables,<br>aumentar la

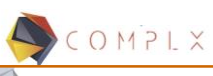

**Ingenier**í**a Avanzada para Soluciones Reales**

### Escalamiento de Masa (DT2MS)

El escalamiento de masa se puede controlar con el parámetro DT2MS de la tarjeta **\*CONTROL\_TIMESTEP** 

Cuando DT2MS se introduce con un valor negativo, solamente se agrega masa a aquellos elementos cuyo paso de tiempo, sin escalamiento, sería menor que  $TSSFAC^* | DT2MS|$ 

Para determinar cuándo y dónde se agrega la masa, escriba los archivos GLSTAT y MATSUM en **\*DATABASE\_***OPTION*

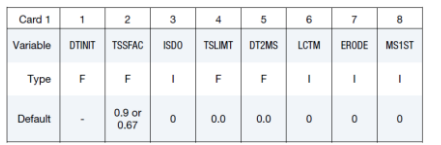

**Ingenier**í**a Avanzada para Soluciones Reales**

#### Escalamiento de Masa (MS1ST)

El parámetro MS1ST de la tarjeta **\*CONTROL\_TIMESTEP**  controla si la masa se agrega durante todo el análisis (MS1ST=0, valor por defecto) o únicamente al inicio del análisis (MS1ST=1).

COMPLX

El escalamiento de masa debe ser usado con cuidado y no debería superar el 5% de la masa del sistema.

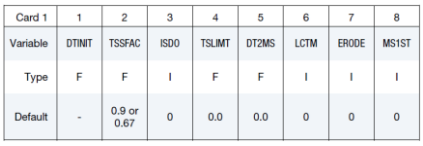

12

11

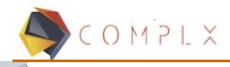

**Ingenier**í**a Avanzada para Soluciones Reales**

#### Demo 4

- Genere 10 elementos viga (Element generation  $\rightarrow$  BEAM)
- Defina un tipo de elemento barra
- Defina un material elástico y asigne propiedades del acero
- Asigne material y sección a la parte 1
- Revise el paso de tiempo (Element  $E \text{dit} \rightarrow \text{Check} \rightarrow \text{time step}$ ) y compare contra la fórmula
- Agregue \*CONTROL\_TIMESTEP y revise de nuevo

• Dibuje una línea de 500 mm en el eje X • Dibuje un bloque cuadrado de 10x10 mm y 500 mm de longitud. • Genere elementos sólidos de 50

- mm. • Defina un tipo de elemento sólido
- (\*SECTION\_BEAM ELFORM:3) Defina un material elástico y asigne propiedades del acero
	- Asigne material y sección a la parte  $\overline{2}$
	- Revise el paso de tiempo

$$
\Delta t \le \frac{L_e}{C_{\text{avss}}} \qquad C_{\text{avss}} \approx \sqrt{\frac{E}{\rho}}
$$

13

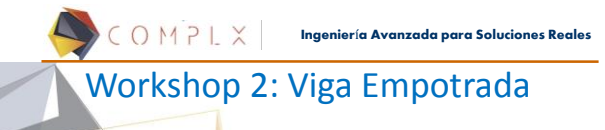

- 1. Siga las instrucciones del documento *Workshop2\_viga.pdf*
- *2. Genere el deck para analizar el mismo problema utilizando el solucionador explícito.*
- *3. Compare resultados y tiempo de solución entre ambos casos.*

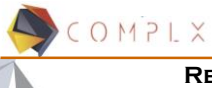

**Ingenier**í**a Avanzada para Soluciones Reales**

#### **Referencias**

• *The History of LS-DYNA.* David Benson.

- *Getting Started with LS-DYNA. LSTC. 2002*<br>• *LS-DYNA Kowword Users Manual Volume*
- *LS-DYNA Keyword Users Manual. Volume I (03/31/17).* LSTC
- *Short Introduction to LS-DYNA and LS-PrePost.* Dynamore. 2013
- *LS-DYNA Analysis for Structural Mechanics*. PredictiveEngineering*.*  2015
- A First Course in the Finite Element Method. Logan. 2007